# DVD Bogart Fortgeschrittene Anwendungen

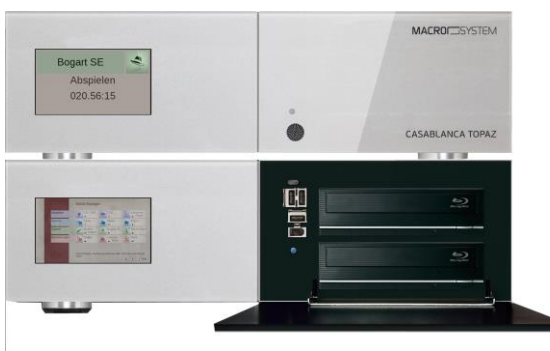

## **MACRO**SYSTEM

Die DVD kann sowohl für Bogart als auch Smart Edit eingesetzt werden.

Diese DVD wurde so konzipiert, dass Sie sie entweder über den Media Manager bei Bogart oder über einen externen DVD-Player abspielen können. Ein Abspielen über Arabesk ist nicht möglich.

Die Themen in den Menüs und die Weiterschaltung zu den nächsten Menüs funktionieren dann wenn sie angewählt sind und leuchten.

Die DVDs haben wir stichprobenweise auf Funktionsfähigkeit überprüft. Ein Fehler der DVD ist daher unwahrscheinlich aber sicher nicht auszuschließen. Wenn doch einmal Schwierigkeiten beim Abspielen der DVD bestehen sollten prüfen Sie die DVD möglichst zuerst auf einem anderen DVD-Player. Rufen Sie uns im Fehlerfall an, Sie erhalten umgehend Ersatz.

### **Inhaltsverzeichnis**

#### **Menü 1**

- 1. Einleitung
- 2. Moderne Schnitteffekte *Der White Flash, der Soft-Cut, Fußball-Ballett*
- 3. Szenen mit Rückwärtswiedergabe verlängern
- 4. Multilayering *Mehrfach-Bild im Bild*
- 5. Multilayer-Titel *Von Kassette einspielen, AVCHD-Material und Material von USB-Quellen übertragen.*

#### **Menü 2**

- 6. Bluebox-Effekte *Bluebox mit Modellen*
- 7. Bluebox-Effekte *Bluebox mit einer Uhr*
- 8. Bluebox-Effekte *Bluebox auf Titel*
- 9. Bluebox-Effekte *"Faszinierende Bergwelt"*
- 10.Split-Screen-Technik *Im Bild doppelt erscheinen*

#### **Menü 3**

- 11.Split-Screen-Technik *"Altstadt-Gassen"*
- 12.Animationen anfertigen *Stopp-Motion-Titel, Daumenkino, Legeanimationen*
- 13.Animationen mit Wischblende *"Die Straßenschlange", Diagramme wachsen lassen*
- 14.Das "Null-Euro-Steadycam" *Eine kostenlose Balancehilfe für die Kamera*
- 15.Der Insert-Schnitt

#### **Menü 4**

- 16.Schnitt auf Musik *Takt mit Blitzlichtern intensivieren*
- 17.Titeltricks *Abspann auf halbseitiger Abdeckmaske*
- 18.Titeltricks *Bauchbinden mit Mustern und Logo*
- 19.Eigene Bilder importieren *im Image-Pool ablegen*
- 20.Videoformate kombinieren *4:3 in 16:9 und umgekehrt*

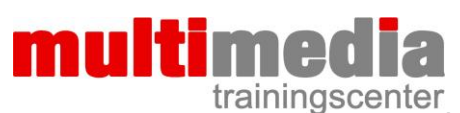

Dipl. Ing. FH Berthold Seliger Brombeerweg 11 78089 Unterkirnach Telefon 07721 / 40 96 762 www.mm-trainingscenter.de seliger@mm-trainingscenter.de